## **Auslandsaufenthalte**

Unter dem Menüpunkt **Auslandsaufenthalte** können Studierende ihre eingetragenen Auslandsaufenhalte aufrufen, ggf. ändern und löschen. Soll die Option nicht im Navigationsmenü angezeigt werden, muss in der Datei \webapps\FN2SSS\WEB-INF\web.xml der Wert **ausland;** für den Parameter NAV\_CONFIG eingetragen werden.

Welche Optionen Studierende auf der Seite Auslandsaufenthalte haben, wird durch den value des Custvalues mit key **AuslandRechte** festgelegt:

- **0**: keine Anzeige, Menüpunkt wird ebenfalls nicht angezeigt
- **1**: nur Anzeige
- **2**: Anzeige, Eingabe
- **3** : Anzeige, Eingabe und Löschen

From: <https://wiki.ihb-eg.de/> - **FlexWiki**

Permanent link: **<https://wiki.ihb-eg.de/doku.php/fn2sss/auslandsaufenthalte?rev=1519133077>**

Last update: **2018/02/20 14:24**

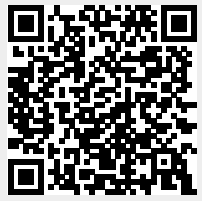